## **LINUX INDUSTRIEL EMBARQUE**

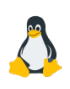

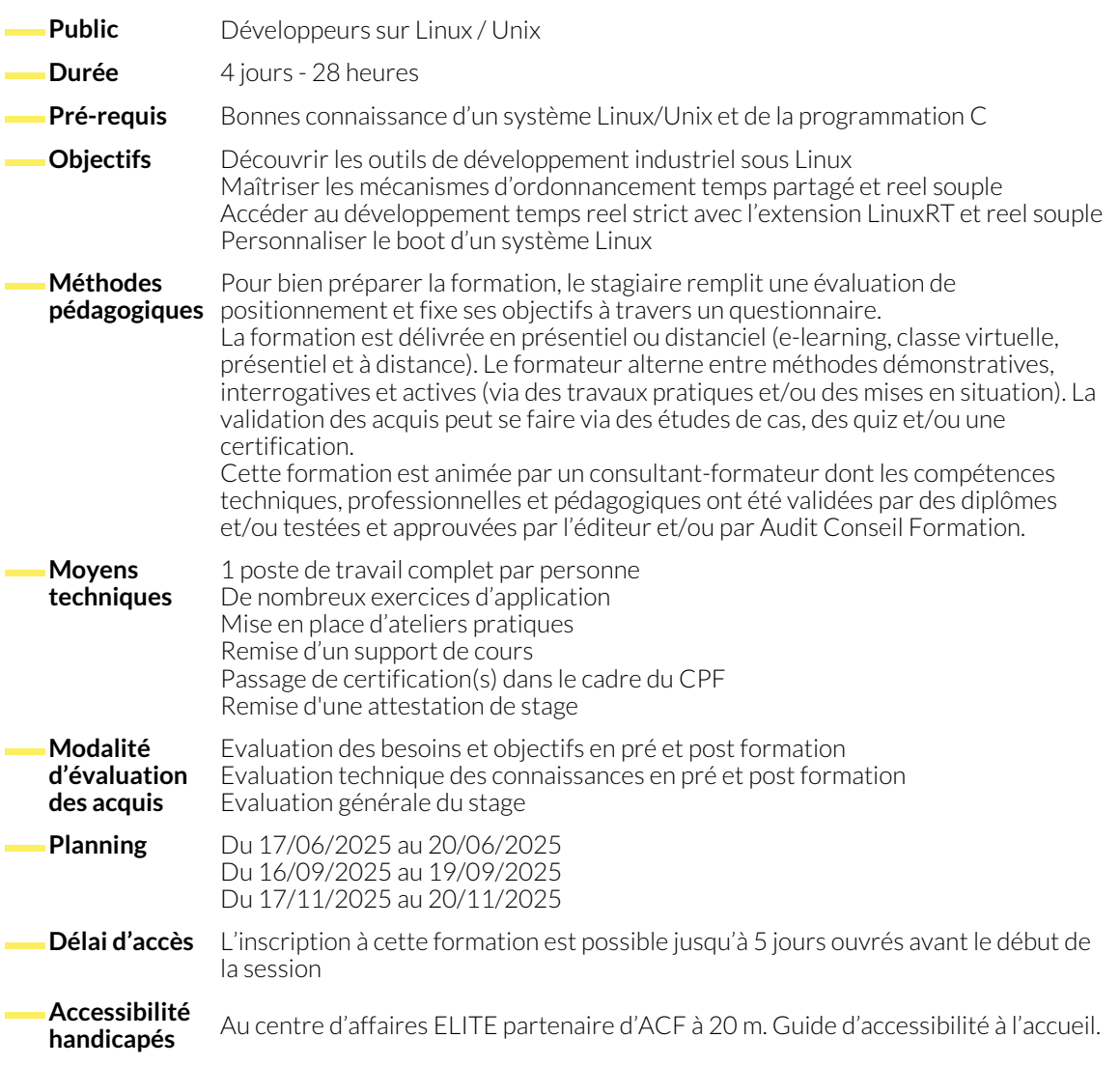

### **ARCHITECTURE**

- Système informatique ordinaire
- Système embarqué
- Démarrage du système
- Architecture Générale d'un système embarque
- Architecture du noyau Linux
- Démarrage du système, phases de boot

### **DEVELOPPEMENT INDUSTRIEL SOUS LINUX**

- Environnement Linux
- Mode de fonctionnement : utilisateur, superviseur
- Licences et implications pour le développement industriel.
- Outils de développement libres (compilateur, debugger, outils d'analyse, de trace et de tests)
- Les différents IDE (Integrated Development Environnement)
- Méthodes de compilation croisée
- La gestion de mémoire
- La detection des fuites mémoire
- Le débordement de buffers

### **ORDONNANCEMENT TEMPS PARTAGE ET REEL SOUPLE**

- Precision des mesures horaires et des attentes ?
- Ordonnance temps partagé. Regles de la préemptibilité
- Le fonctionnement general de l'ordonnanceur, priorités et partage de CPU
- Quand le noyau deviant-il preemptible ?
- Gestion du temps et precision des timers

#### **TEMPS REEL STRICT – EXTENSION XENOMAI**

- Principe du temps reel strict
- Vue d ensemble de l extension Xenomai
- Concepts de temps reel strict : principe des micro
- novaux Adeos, Xe,omai, LinuxRT
- Installation et API de X enomai
- Ordonnancement temps reel strict en mode utilis a teur

#### **ENVIRONNEMENTS RESTREINTS, SYSTEMES EMBARQUES**

- Problématique des systems embarqués
- Système LinuxRT, Xenomai : API, développement
- Linux embarqué : choix d'une version du noyau
- Bibliothèques système (Newlib, DietLibc)
- Applications et utilitaires à embarquer

### **PERSONNALISATION DU BOOT DU SYSTEME**

- Les différentes phases de boot (mise sous tension,
- Bios, chargeur [Grub, UBoot ……] du
- Le role du processus Init. Le niveau d exécution
- Temps reel souple Posix.1b : principes
- Configuration de l'ordonnancement des processus et des threads
- Problèmes algorithmiques liés au temps reel
- L'ordonnanceur Linux : noyaux 3.x
- Interruptions (activation, dé sactivation
- Protection contre les interruptions
- Gestion des communications
- Présentati on de l API de Xenomai, installation de Xenomai
- La gestion des taches temps reel strict
- Interface utilisateur
- Interfaces graphiques optimisées (directfb, etc)
- Présentation et configuration d'un chargeur de démarrage
- Générer un noyau réduit. Généralité sur le système de fichiers
- Installation de la chaîne de compilation
- Le contenu du processus Init
- Le rempalcement du processus Init par une version personnalisée
- Initialisation depuis l'espace utilisateur

#### **NOUS CONTACTER**

16, ALLÉE FRANÇOIS VILLON 38130 ÉCHIROLLES

# **Téléphone E-mail**

#### **Suivez-nous sur les réseaux sociaux, rejoignez la communauté !**

**Siège social Centre de formation**

87, RUE GÉNÉRAL MANGIN 38000 GRENOBLE

04 76 23 20 50 - 06 81 73 19 35 contact@audit-conseil-formation.com

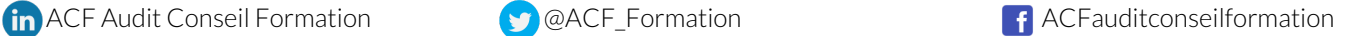